**CS162 Operating Systems and Systems Programming Lecture 18**

> **Queuing Theory, File Systems**

# **November 2nd, 2015 Prof. John Kubiatowicz http://cs162.eecs.Berkeley.edu**

*Acknowledgments: Lecture slides are from the Operating Systems course taught by John Kubiatowicz at* Berkeley, with few minor updates/changes*. When slides are obtained from other sources, a a reference will be noted on the bottom of that slide, in which case a full list of references is provided on the last slide.*

### **Recall: I/O Performance**

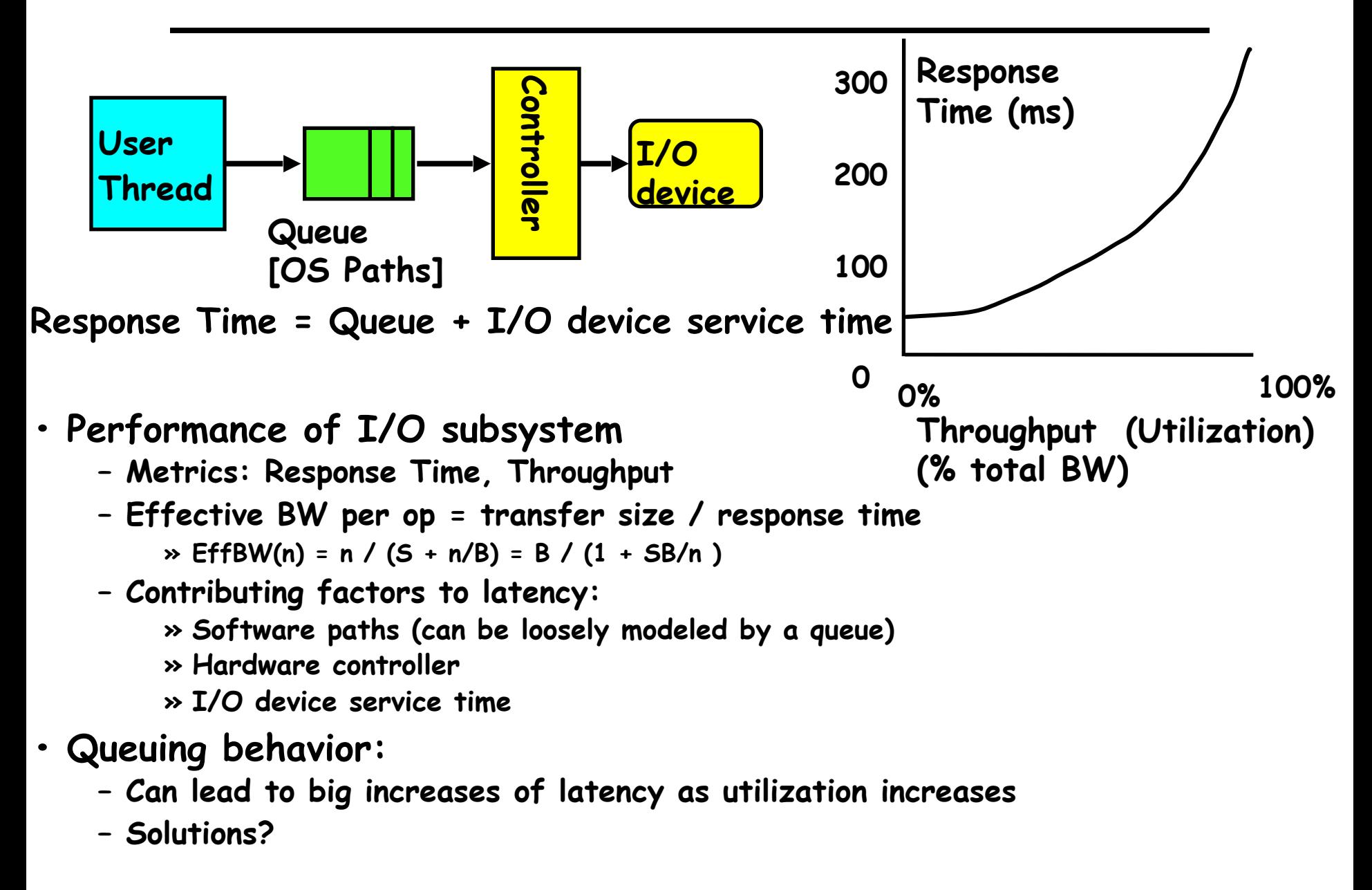

# **A Little Queuing Theory: Some Results**

- **• Assumptions:** 
	- **– System in equilibrium; No limit to the queue**
	- **– Time between successive arrivals is random and memoryless**

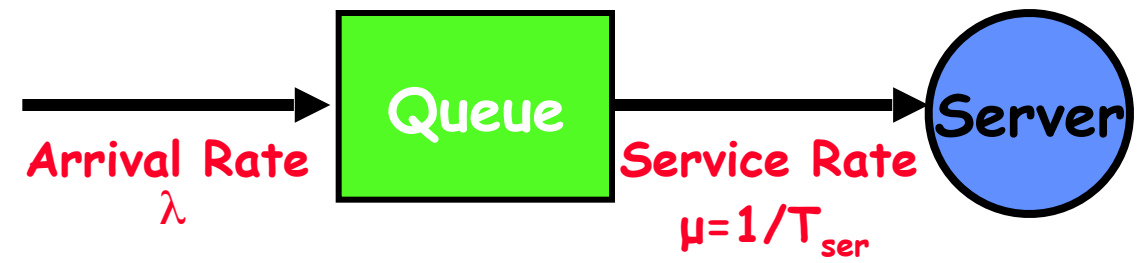

**• Parameters that describe our system:** 

- **–** λ**: mean number of arriving customers/second**  $-$  **T**<sub>ser</sub>: **: mean time to service a customer ("m1")**
- **– C: squared coefficient of variance =** σ**2/m12**

- 
$$
\mu
$$
: service rate =  $1/T_{ser}$ 

- u: server utilization (0
$$
\leq u \leq 1
$$
): u =  $\lambda / \mu = \lambda \times T_{ser}$ 

- **• Parameters we wish to compute:** 
	- **– Tq: Time spent in queue**

- L<sub>q</sub>: Length of queue = 
$$
\lambda \times T_q
$$
 (by Little's law)

**• Results:** 

- **– Memoryless service distribution (C = 1):**  $\rightarrow$  **Called M/M/1 queue:**  $T_q = T_{ser} \times u/(1 - u)$
- **11/2/15 Kubiatowicz CS162 ©UCB Fall 2015 3 – General service distribution (no restrictions), 1 server:**  $\rightarrow$  **Called M/G/1 queue:**  $T_q = T_{ser} \times \frac{1}{2}(1+C) \times U/(1-u)$

# **When is the disk performance highest?**

- **• When there are big sequential reads, or**
- **• When there is so much work to do that they can be piggy backed (reordering queues—one moment)**
- **• OK, to be inefficient when things are mostly idle**
- **• Bursts are both a threat and an opportunity**
- **• <your idea for optimization goes here>** 
	- **– Waste space for speed?**
- **• Other techniques:** 
	- **– Reduce overhead through user level drivers**
	- **– Reduce the impact of I/O delays by doing other useful work in the meantime**

# **Disk Scheduling**

**• Disk can do only one request at a time; What order do you choose to do queued requests?** 

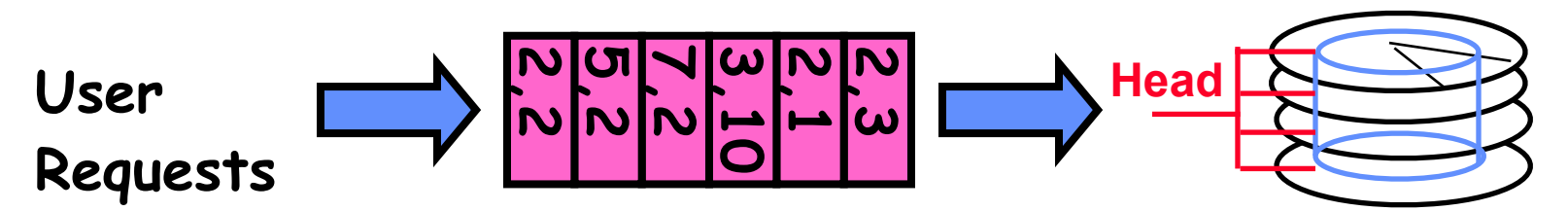

- **• Scheduling algorithms:**
	- **– FIFO**
	- **– SSTF: Shortest seek time first**
	- **– SCAN**
	- **– C-SCAN**

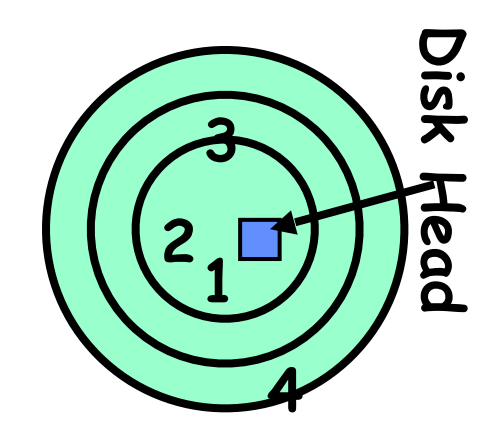

# **FIFO: First In First Out**

- **• Schedule requests in the order they arrive in the queue**
- **• Example:** 
	- **– Request queue:** 
		- **2, 1, 3, 6, 2, 5**
	- **– Scheduling order:** 
		- **2, 1, 3, 6, 2, 5**
- **• Pros: Fair among requesters**
- **• Cons: Order of arrival may be to random spots on the disk** ⇒ **Very long seeks**

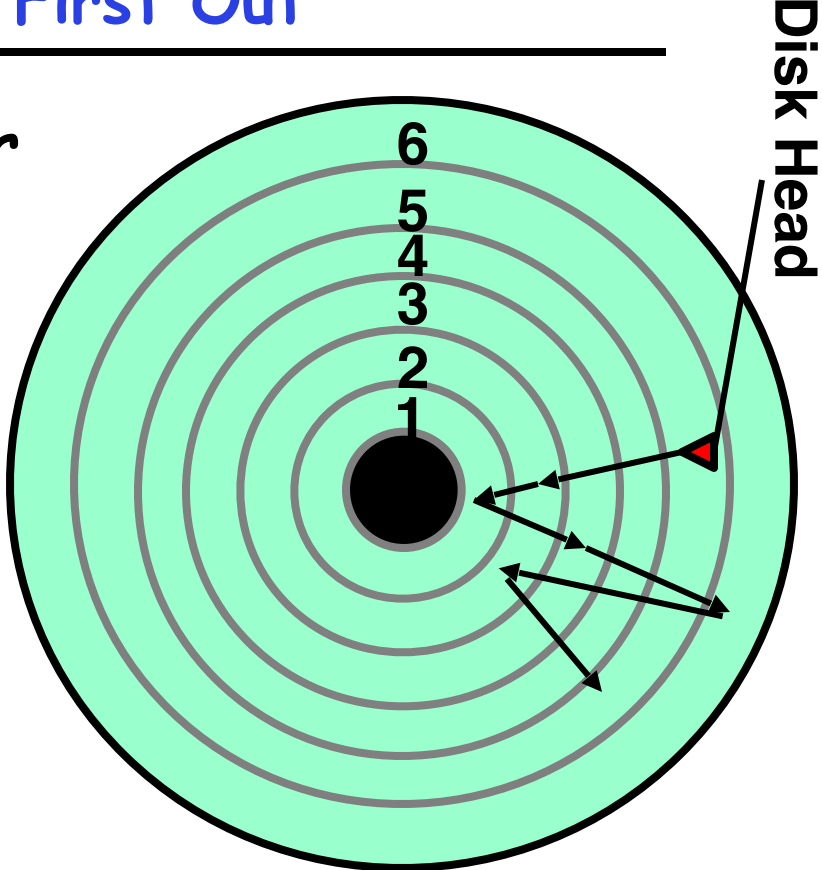

# **SSTF: Shortest Seek Time First**

- **6 1 2 3 4 5**
- **• Pick the request that's closest to the head on the disk** 
	- **– Although called SSTF, include rotational delay in calculation, as rotation can be as long as seek**
- **• Example:** 
	- **– Request queue:** 
		- **2, 1, 3, 6, 2, 5**
	- **– Scheduling order: 5, 6, 3, 2, 2, 1**
- **• Pros: reduce seeks**
- **• Cons: may lead to starvation – Greedy. Not optimal**

**Disk Head**

Disk Head

### **SCAN**

- **• Implements an Elevator Algorithm: take the closest request in the direction of travel**
- **• Example:**
	- **– Request queue:** 
		- **2, 1, 3, 6, 2, 5**
	- **– Head is moving towards center**
	- **– Scheduling order:** 
		- **5, 3, 2, 2, 1, 6**
- **• Pros:** 
	- **– No starvation**
	- **– Low seek**
- **• Cons: favors middle tracks**
	- **– May spend time on sparse tracks while dense requests elsewhere**

**4/6/15 Kubiatowicz CS162 ©UCB Spring 2015 8**

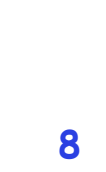

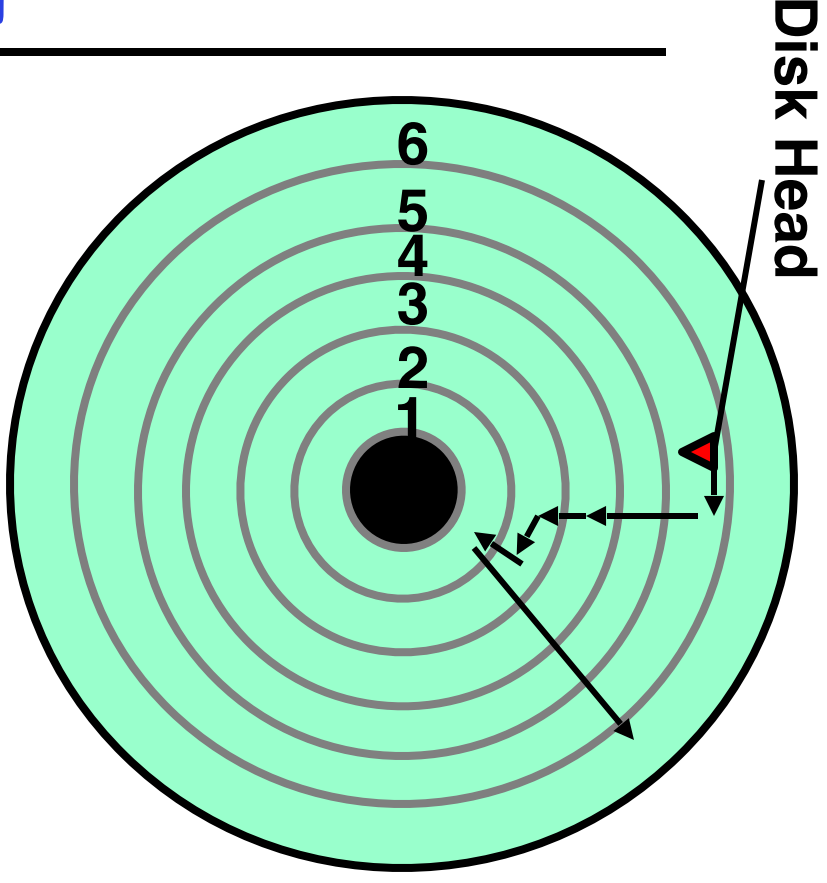

### **C-SCAN**

- **• Like SCAN but only serves request in only one direction**
- **• Example:**
	- **– Request queue:** 
		- **2, 1, 3, 6, 2, 5**
	- **– Head only serves request on its way from center towards edge**
	- **– Scheduling order: 5, 6, 1, 2, 2, 3**
- **• Pros:** 
	- **– Fairer than SCAN**
	- **– Accumulate work in remote region then go get it**
- **• Cons: longer seeks on the way back**

#### **4/6/15 Kubiatowicz CS162 ©UCB Spring 2015 9**

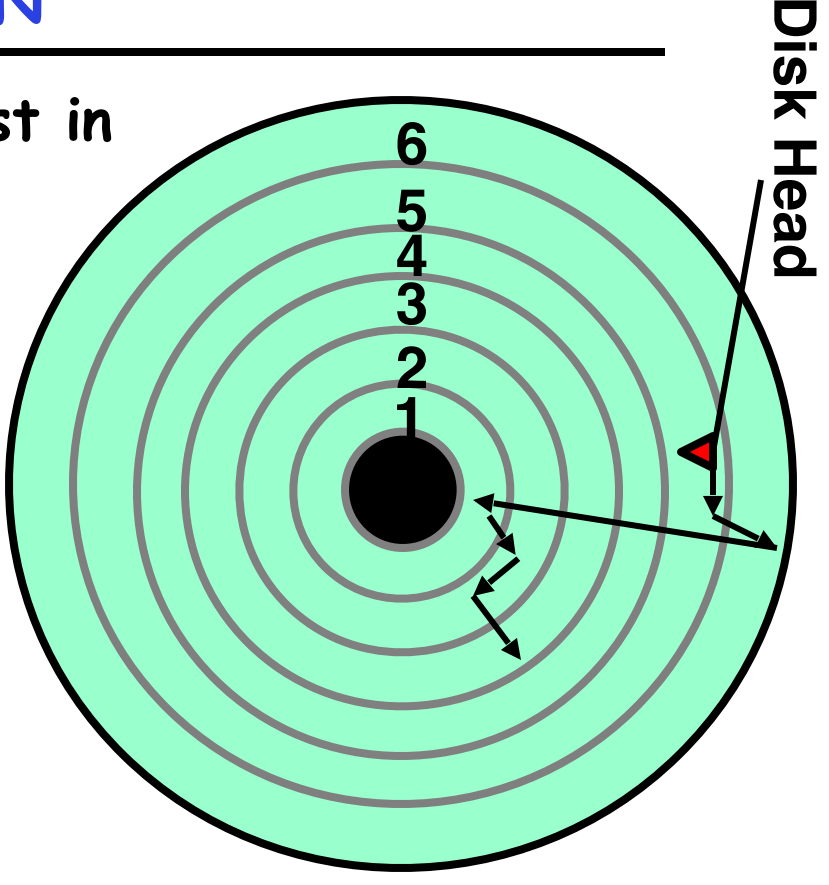

- **• Device Driver: Device-specific code in the kernel that interacts directly with the device hardware** 
	- **– Supports a standard, internal interface**
	- **– Same kernel I/O system can interact easily with different device drivers**
	- **– Special device-specific configuration supported with the ioctl() system call**
- **• Device Drivers typically divided into two pieces:** 
	- **– Top half: accessed in call path from system calls**
		- **» implements a set of standard, cross-device calls like open(), close(), read(), write(), ioctl(), strategy()**
		- **» This is the kernel's interface to the device driver**
		- **» Top half will start I/O to device, may put thread to sleep until finished**
	- **– Bottom half: run as interrupt routine**
		- **» Gets input or transfers next block of output**
		- **» May wake sleeping threads if I/O now complete**

- **• Both are popular/practical for different reasons:** 
	- **– Kernel-level drivers for critical devices that must keep running, e.g. display drivers.**

**» Programming is a major effort, correct operation of the rest of the kernel depends on correct driver operation.** 

- **– User-level drivers for devices that are non-threatening, e.g USB devices in Linux (libusb).** 
	- **» Provide higher-level primitives to the programmer, avoid every driver doing low-level I/O register tweaking.**
	- **» The multitude of USB devices can be supported by Less-Than-Wizard programmers.**
	- **» New drivers don't have to be compiled for each version of the OS, and loaded into the kernel.**
- **• Kernel-level drivers** 
	- **– Have a much more limited set of resources available:**
		- **» Only a fraction of libc routines typically available.**
		- **» Memory allocation (e.g. Linux kmalloc) much more limited in capacity and required to be physically contiguous.**
		- **» Should avoid blocking calls.**
		- **» Can use asynchrony with other kernel functions but tricky with user code.**
- **• User-level drivers** 
	- **– Similar to other application programs but:** 
		- **» Will be called often should do its work fast, or postpone it or do it in the background.**
		- **» Can use threads, blocking operations (usually much simpler) or non-blocking or asynchronous.**

**Performance: multiple outstanding requests**

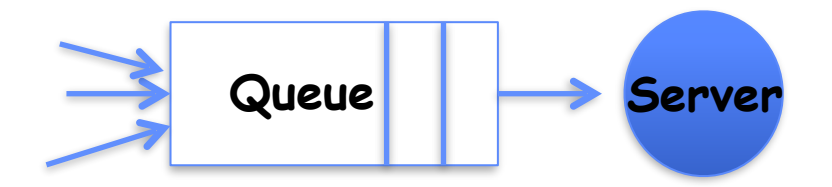

- **• Suppose each read takes 10 ms to service.**
- **• If a process works for 100 ms after each read, what is the utilization of the disk?**

**– U = 10 ms / 110ms = 9%**

**• What it there are two such processes?** 

**– U = (10 ms + 10 ms) / 110ms = 18%**

**• What if each of those processes have two such threads?**

### **Recall: How do we hide I/O latency?**

- **• Blocking Interface: "Wait"** 
	- **– When request data (e.g., read() system call), put process to sleep until data is ready**
	- **– When write data (e.g., write() system call), put process to sleep until device is ready for data**
- **• Non-blocking Interface: "Don't Wait"** 
	- **– Returns quickly from read or write request with count of bytes successfully transferred to kernel**
	- **– Read may return nothing, write may write nothing**
- **• Asynchronous Interface: "Tell Me Later"** 
	- **– When requesting data, take pointer to user's buffer, return immediately; later kernel fills buffer and notifies user**
	- **– When sending data, take pointer to user's buffer, return immediately; later kernel takes data and notifies user**

# **I/O & Storage Layers**

### **Operations, Entities and Interface**

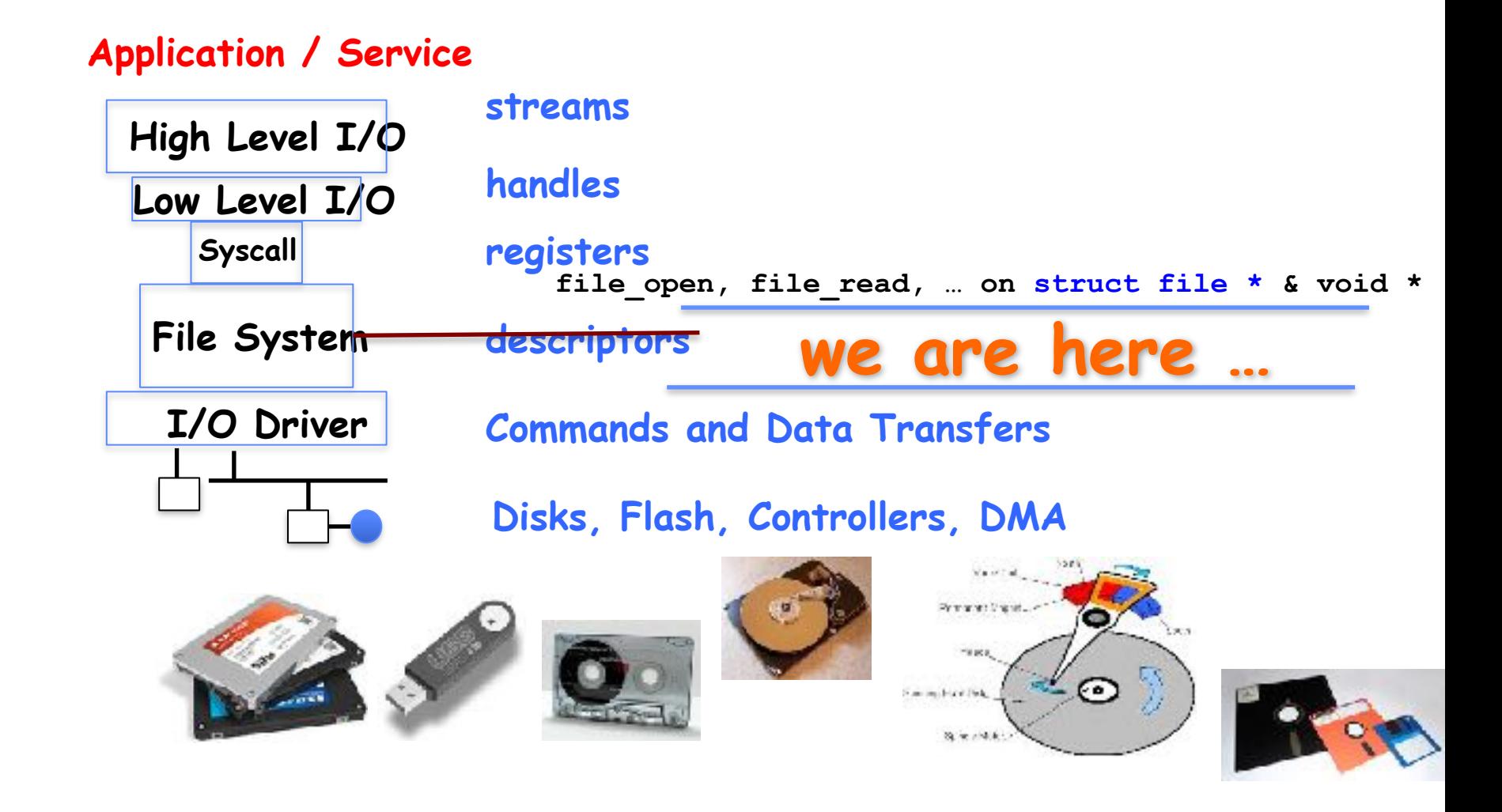

**Recall: C Low level I/O**

- **• Operations on File Descriptors as OS object representing the state of a file** 
	- **– User has a "handle" on the descriptor**

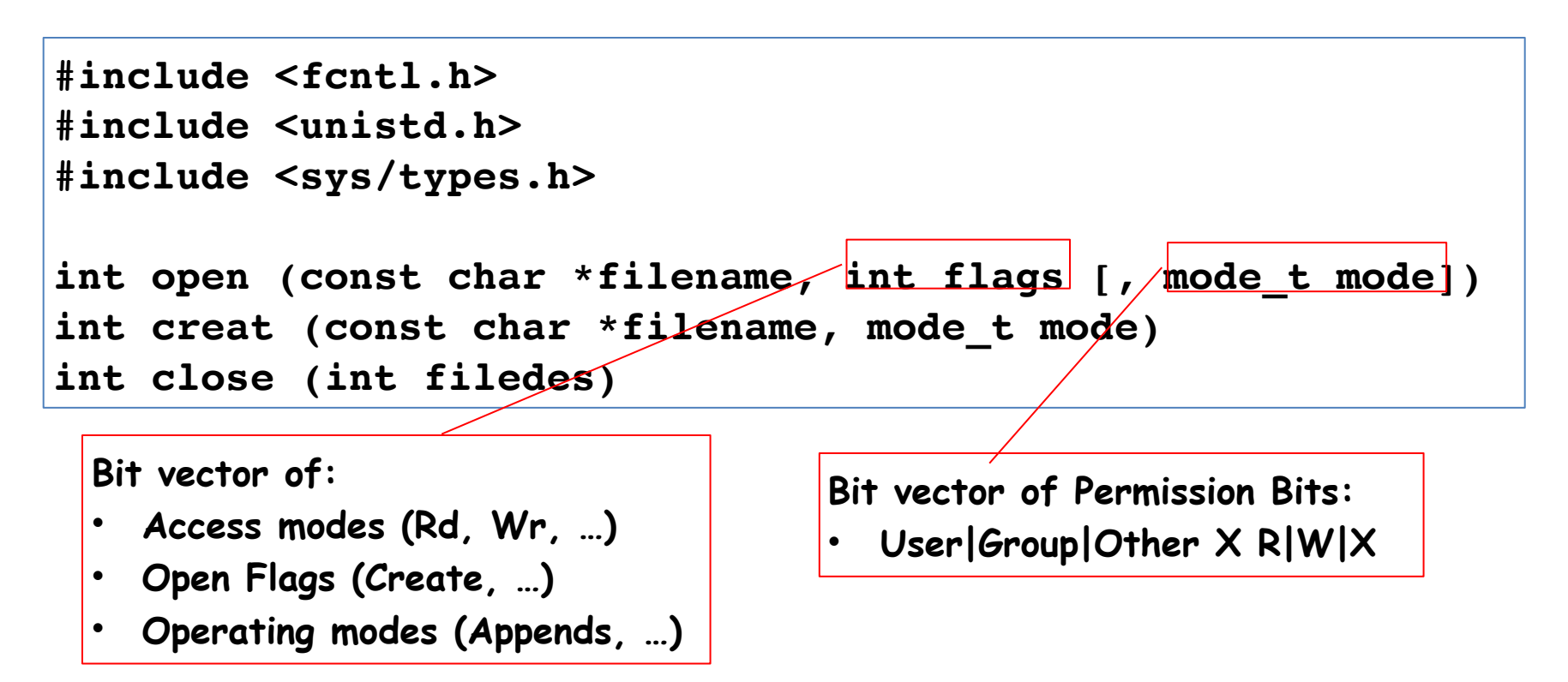

**[http://www.gnu.org/software/libc/manual/html\\_node/Opening-and-Closing-Files.html](http://www.gnu.org/software/libc/manual/html_node/Opening-and-Closing-Files.html)**

```
ssize_t read (int filedes, void *buffer, size_t maxsize)
 - returns bytes read, 0 => EOF, -1 => error
ssize_t write (int filedes, const void *buffer, size_t size)
 - returns bytes written
```
**off\_t lseek (int filedes, off\_t offset, int whence)**

```
int fsync (int fildes) – wait for i/o to finish
void sync (void) – wait for ALL to finish
```
**• When write returns, data is on its way to disk and can be read, but it may not actually be permanent!**

# **Building a File System**

- **• File System: Layer of OS that transforms block interface of disks (or other block devices) into Files, Directories, etc.**
- **• File System Components** 
	- **– Disk Management: collecting disk blocks into files**
	- **– Naming: Interface to find files by name, not by blocks**
	- **– Protection: Layers to keep data secure**
	- **– Reliability/Durability: Keeping of files durable despite crashes, media failures, attacks, etc**
- **• User vs. System View of a File** 
	- **– User's view:** 
		- **» Durable Data Structures**
	- **– System's view (system call interface):**
		- **» Collection of Bytes (UNIX)**
		- **» Doesn't matter to system what kind of data structures you want to store on disk!**
	- **– System's view (inside OS):**
		- **» Collection of blocks (a block is a logical transfer unit, while a sector is the physical transfer unit)**
		- **» Block size** ≥ **sector size; in UNIX, block size is 4KB**

### **Translating from User to System View**

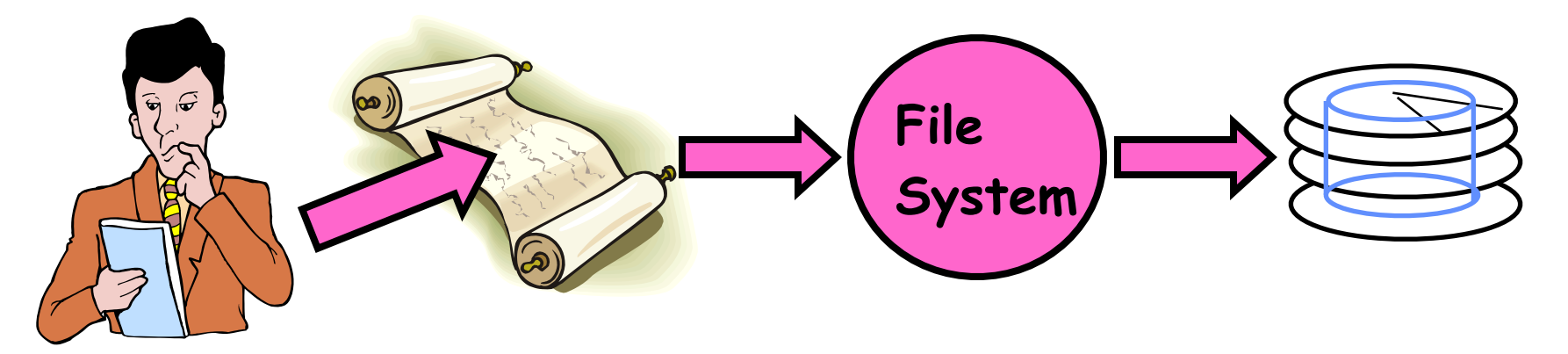

- **• What happens if user says: give me bytes 2—12?** 
	- **– Fetch block corresponding to those bytes**
	- **– Return just the correct portion of the block**
- **• What about: write bytes 2—12?** 
	- **– Fetch block**
	- **– Modify portion**
	- **– Write out Block**
- **• Everything inside File System is in whole size blocks** 
	- **– For example, getc(), putc()** ⇒ **buffers something like 4096 bytes, even if interface is one byte at a time**
- **11/2/15 Kubiatowicz CS162 ©UCB Fall 2015 19 • From now on, file is a collection of blocks**

# **So you are going to design a file system …**

- **• What factors are critical to the design choices?**
- **• Durable data store => it's all on disk**
- **• Disks Performance !!!** 
	- **– Maximize sequential access, minimize seeks**
- **• Open before Read/Write** 
	- **– Can perform protection checks and look up where the actual file resource are, in advance**
- **• Size is determined as they are used !!!** 
	- **– Can write (or read zeros) to expand the file**
	- **– Start small and grow, need to make room**
- **• Organized into directories** 
	- **– What data structure (on disk) for that?**
- **• Need to allocate / free blocks** 
	- **– Such that access remains efficient**

# **Disk Management Policies**

- **• Basic entities on a disk:** 
	- **– File: user-visible group of blocks arranged sequentially in logical space**
	- **– Directory: user-visible index mapping names to files (next lecture)**
- **• Access disk as linear array of sectors. Two Options:** 
	- **– Identify sectors as vectors [cylinder, surface, sector]. Sort in cylinder-major order. Not used much anymore.**
	- **– Logical Block Addressing (LBA). Every sector has integer address from zero up to max number of sectors.**
	- **– Controller translates from address** ⇒ **physical position » First case: OS/BIOS must deal with bad sectors » Second case: hardware shields OS from structure of disk**
- **• Need way to track free disk blocks** 
	- **– Link free blocks together** ⇒ **too slow today**
	- **– Use bitmap to represent free space on disk**
- **• Need way to structure files: File Header** 
	- **– Track which blocks belong at which offsets within the logical file structure**
	- **– Optimize placement of files' disk blocks to match access and usage patterns**

### **Components of a File System**

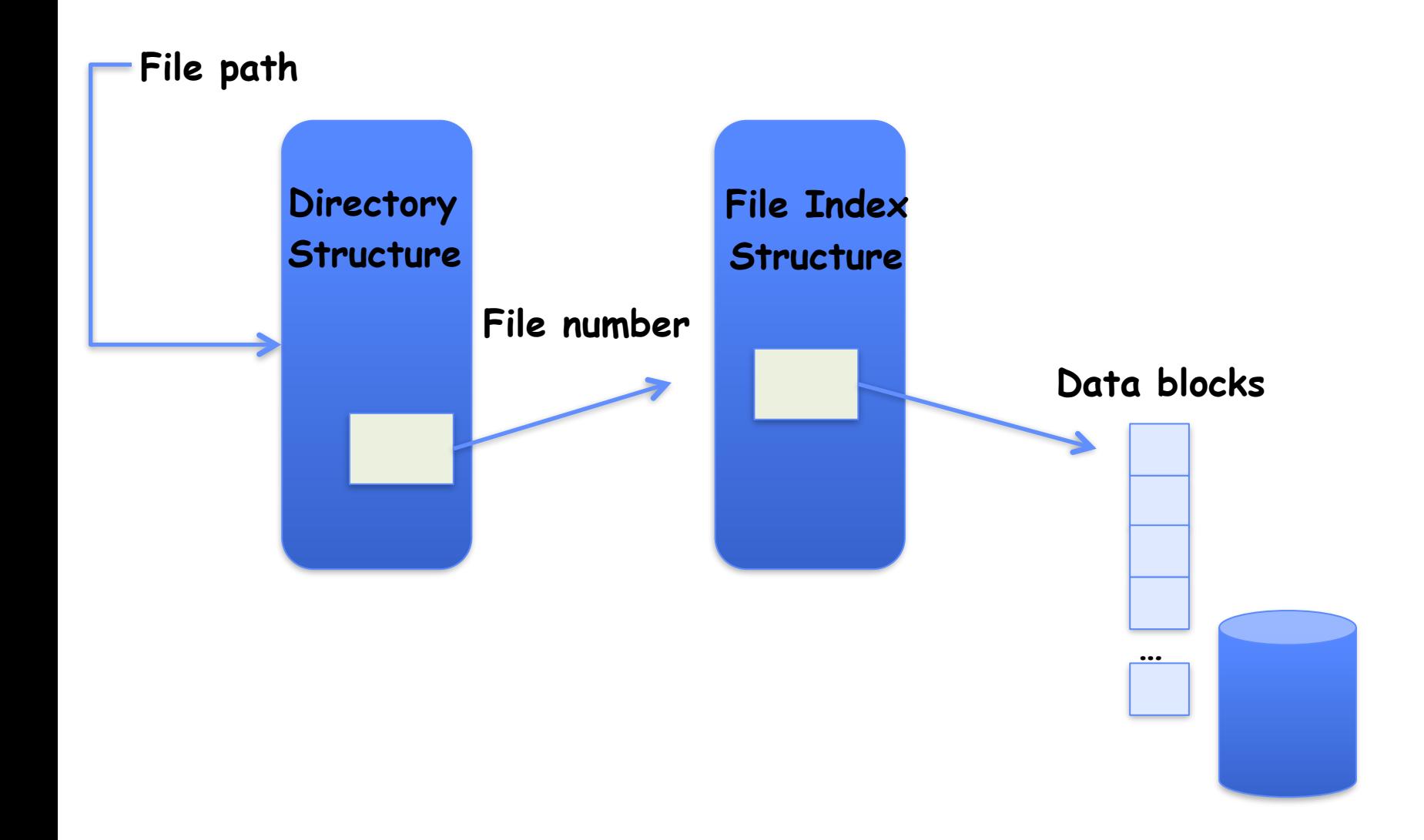

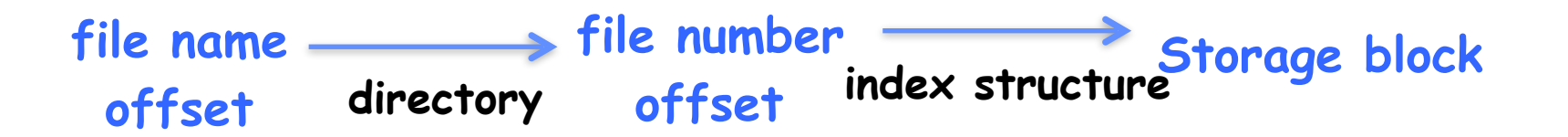

- **• Open performs name resolution** 
	- **– Translates pathname into a "file number" » Used as an "index" to locate the blocks**
	- **– Creates a file descriptor in PCB within kernel**
	- **– Returns a "handle" (another int) to user process**
- **• Read, Write, Seek, and Sync operate on handle** 
	- **– Mapped to descriptor and to blocks**

### **Directories**

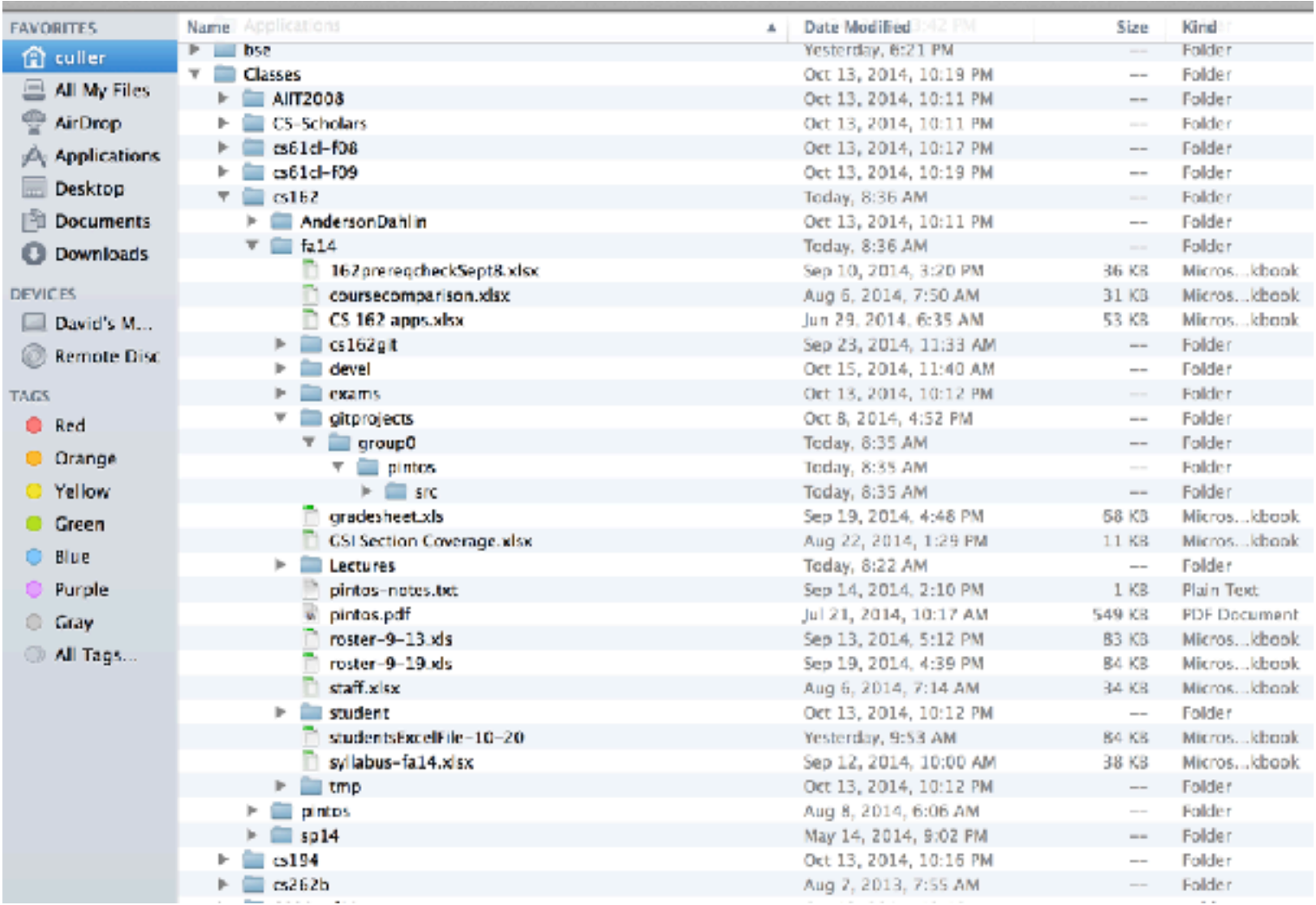

- **• Basically a hierarchical structure**
- **• Each directory entry is a collection of** 
	- **– Files**
	- **– Directories**

**» A link to another entries**

- **• Each has a name and attributes** 
	- **– Files have data**
- **• Links (hard links) make it a DAG, not just a tree** 
	- **– Softlinks (aliases) are another name for an entry**

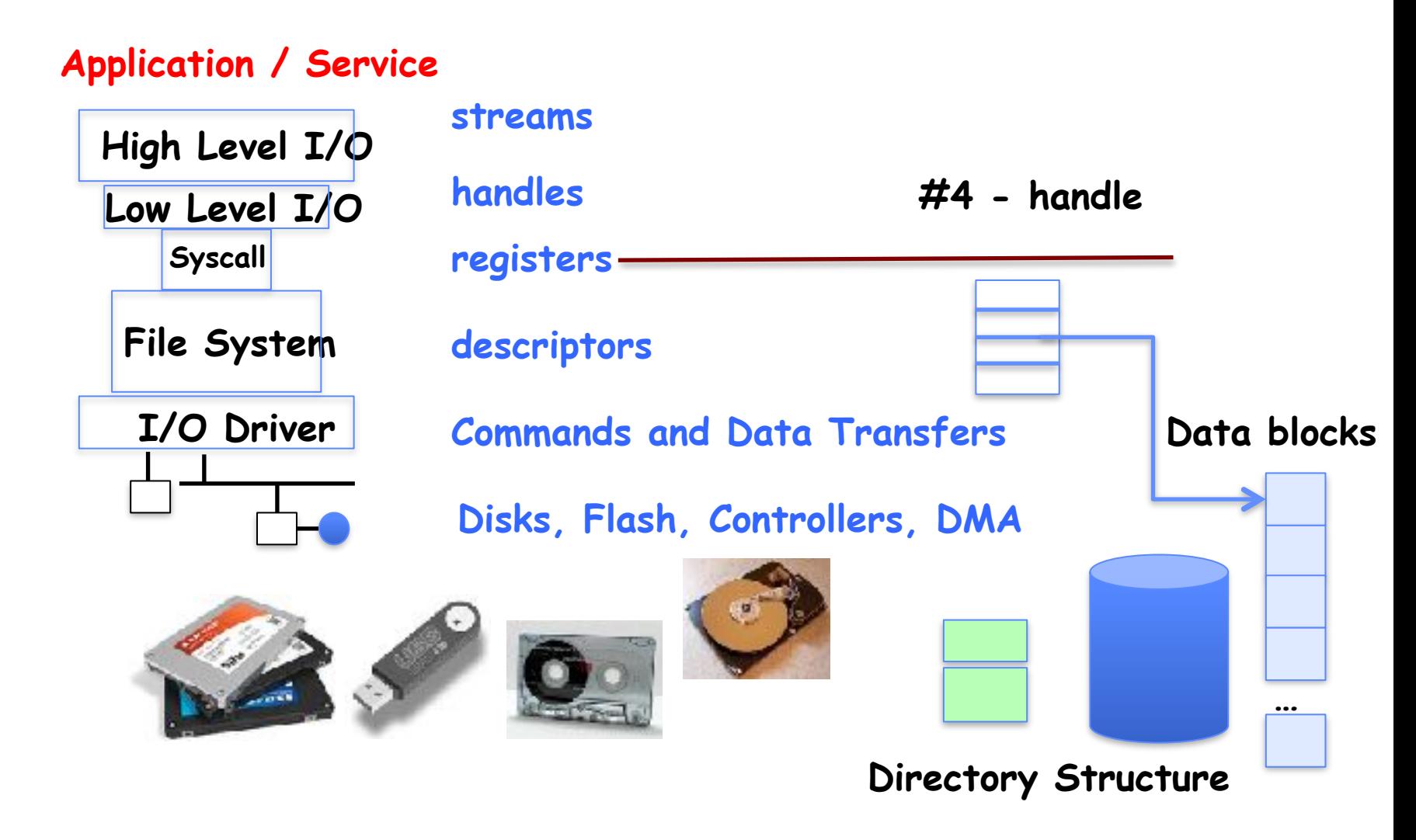

### **File**

- **• Named permanent storage**
- **• Contains** 
	- **– Data**
		- **» Blocks on disk somewhere**
	- **– Metadata (Attributes)**
		- **» Owner, size, last opened, …**
		- **» Access rights**
			- **•R, W, X**
			- **•Owner, Group, Other (in Unix systems)**
			- **•Access control list in Windows system**

**Our first filesystem: FAT (File Allocation Table)**

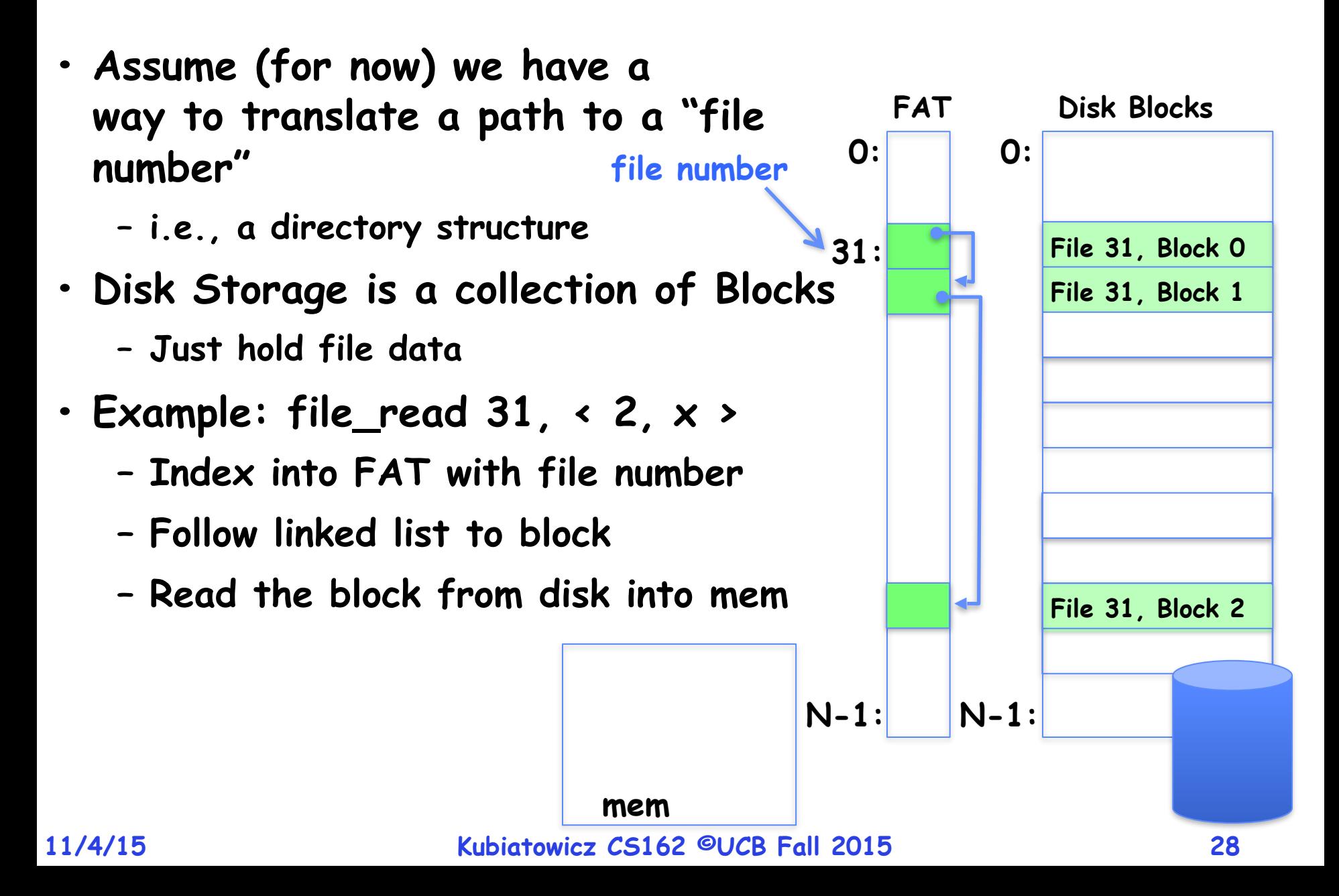

- **• File is collection of disk blocks**
- **• FAT is linked list 1-1 with blocks**
- **• File Number is index of root of block list for the file**
- **• File offset (o = B:x )**
- **• Follow list to get block #**
- **• Unused blocks** ⬄ **FAT free list**

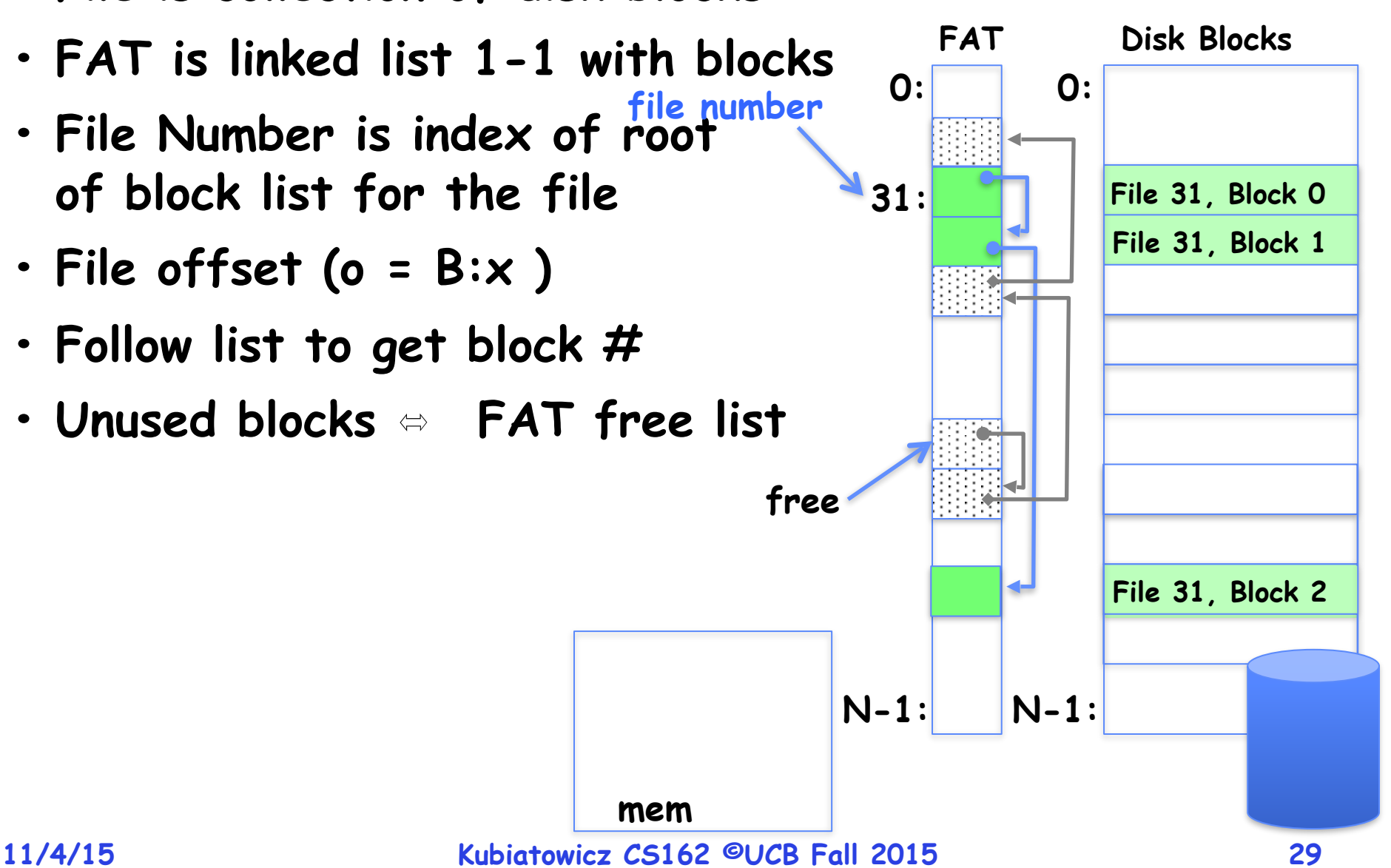

**mem**

- **• File is collection of disk blocks**
- **• FAT is linked list 1-1 with blocks**
- **• File Number is index of root of block list for the file**
- **• File offset (o = B:x )**
- **• Follow list to get block #**
- **• Unused blocks** ⬄ **FAT free list**
- **• Ex: file\_write(31, <3, y> )** 
	- **– Grab blocks from free list**
	- **– Linking them into file**

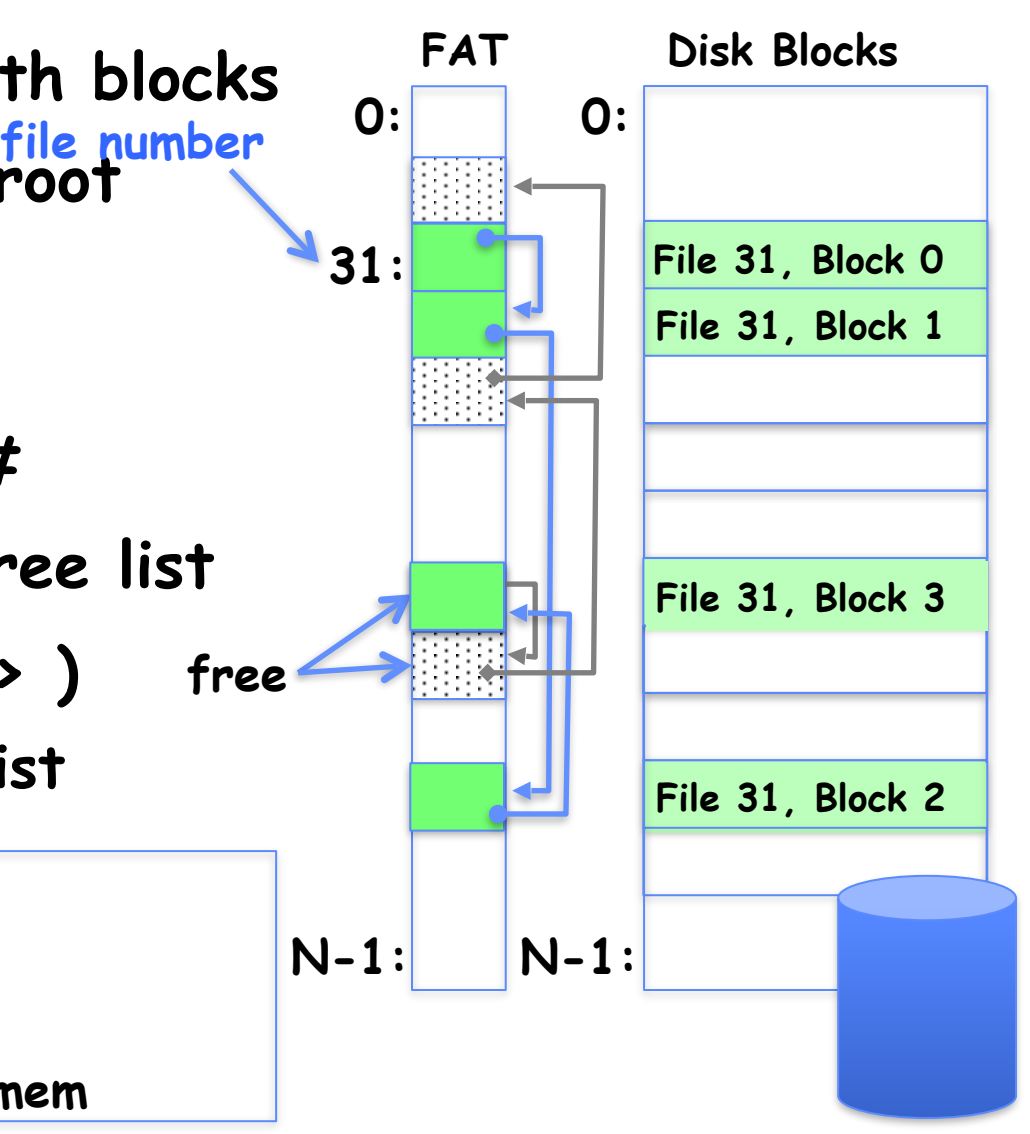

- **• File is collection of disk blocks**
- **• FAT is linked list 1-1 with blocks**
- **• File Number is index of root of block list for the file**
- **• Grow file by allocating free blocks and linking them in**
- **• Ex: Create file, write, write**

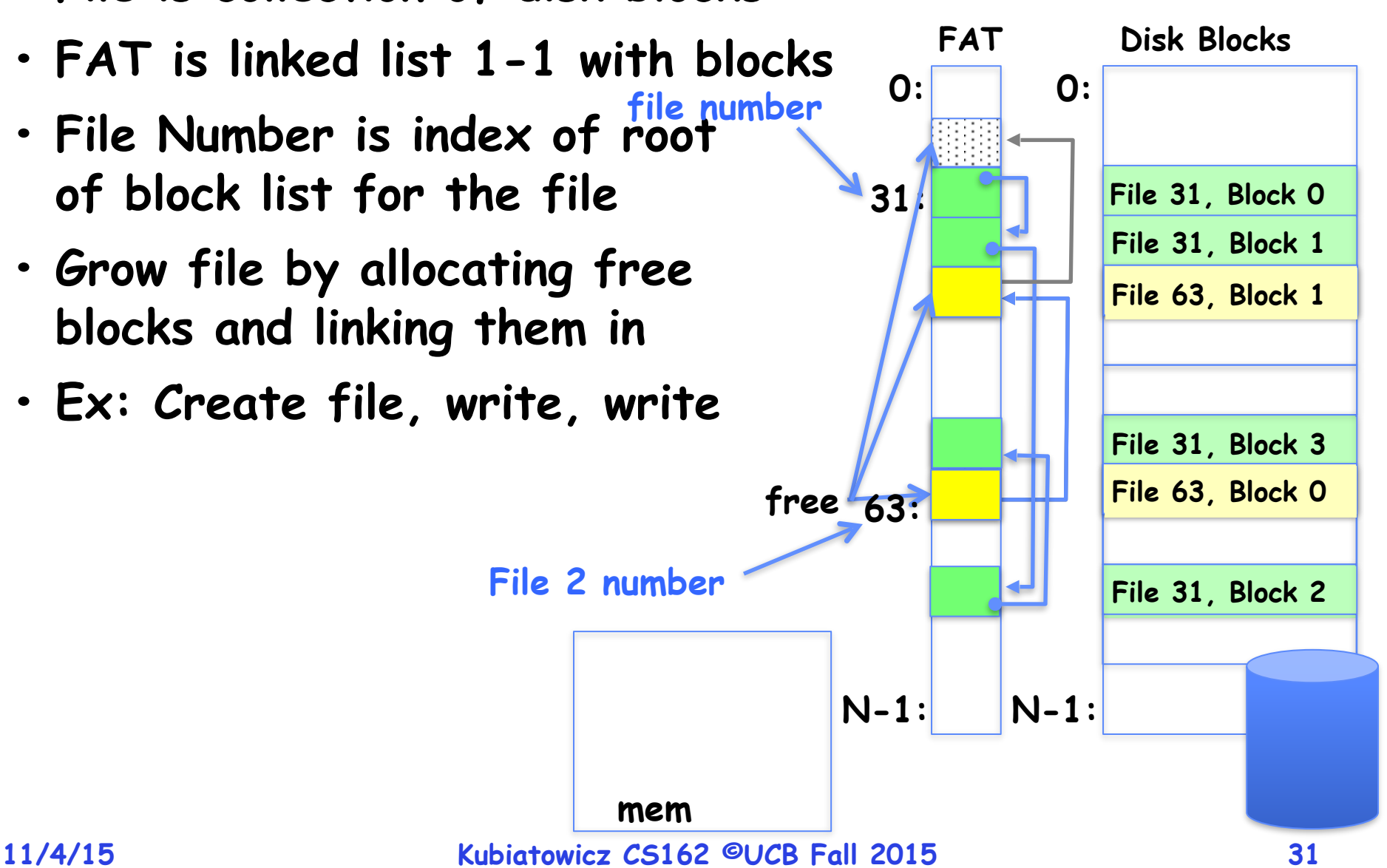

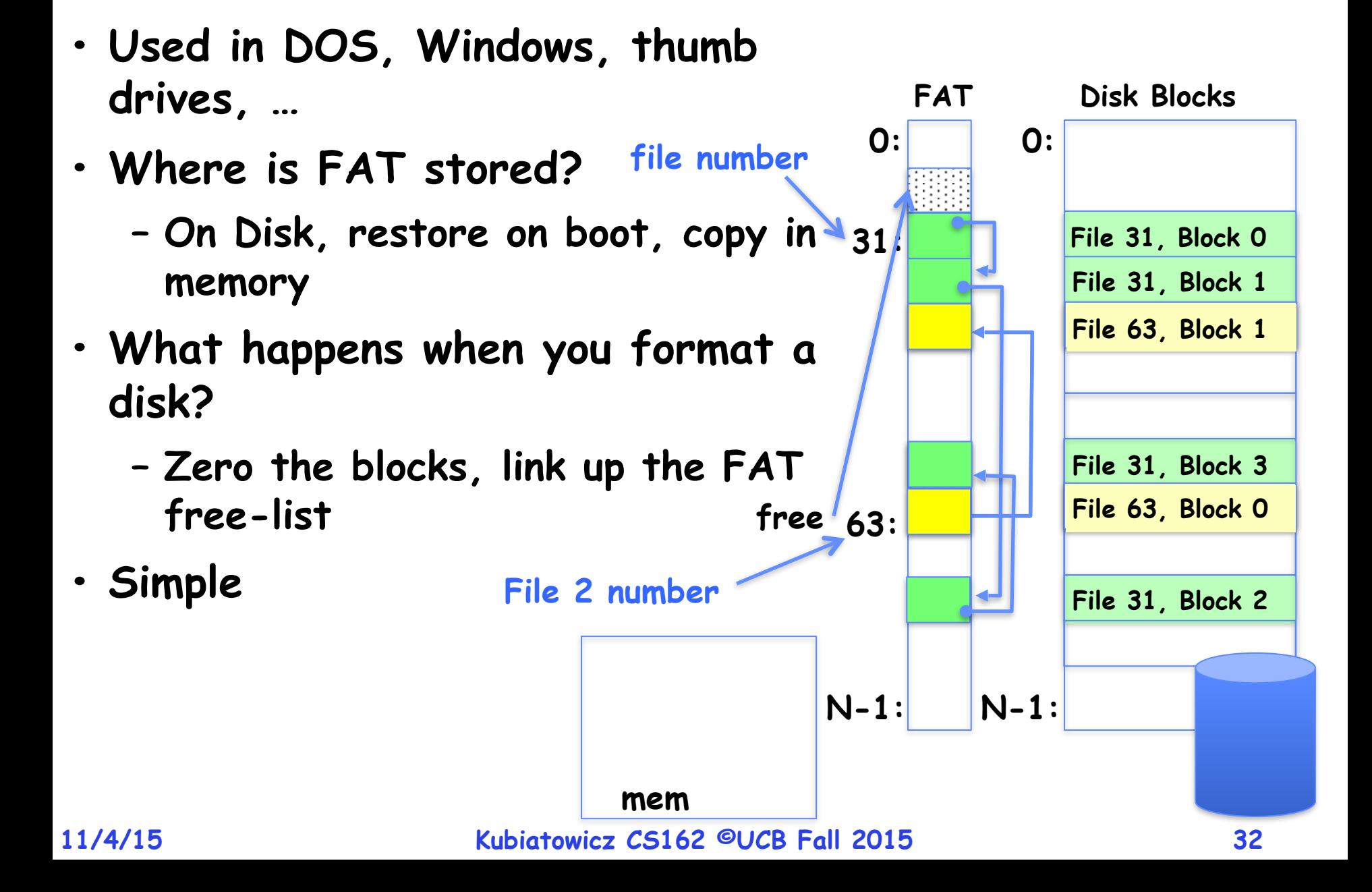

- **• Time to find block (large files) ??**
- **• Block layout for file ???**
- **• Sequential Access ???**
- **• Random Access ???**
- **• Fragmentation ???**
- **• Small files ???**
- **• Big files ???**

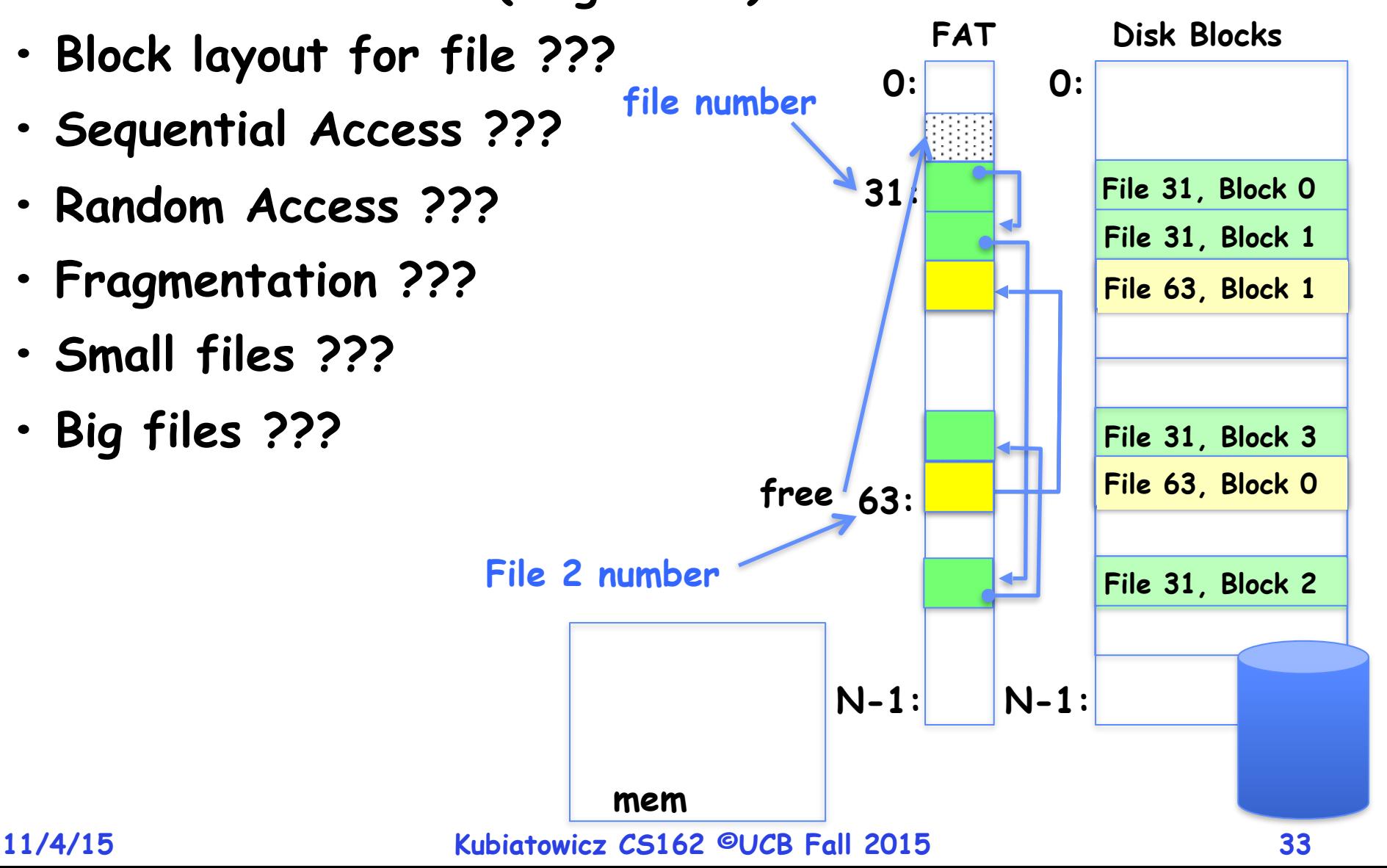

## **What about the Directory?**

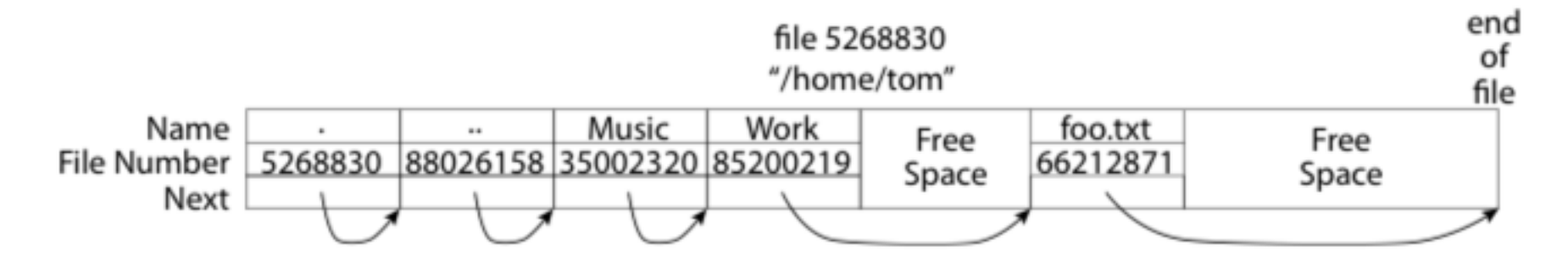

- **• Essentially a file containing <file\_name: file\_number> mappings**
- **• Free space for new entries**
- **• In FAT: attributes kept in directory (!!!)**
- **• Each directory a linked list of entries**
- **• Where do you find root directory ( "/" )?**

# **Directory Structure (Con't)**

- **• How many disk accesses to resolve "/my/book/count"?**
	- **– Read in file header for root (fixed spot on disk)**
	- **– Read in first data block for root**
		- **» Table of file name/index pairs. Search linearly ok since directories typically very small**
	- **– Read in file header for "my"**
	- **– Read in first data block for "my"; search for "book"**
	- **– Read in file header for "book"**
	- **– Read in first data block for "book"; search for "count"**
	- **– Read in file header for "count"**
- **• Current working directory: Per-address-space pointer to a directory (inode) used for resolving file names**
	- **– Allows user to specify relative filename instead of absolute path (say CWD="/my/book" can resolve "count")**
- **• FAT has no access rights**
- **• FAT has no header in the file blocks**
- **• Just gives and index into the FAT** 
	- **– (file number = block number)**

### **Characteristics of Files**

- **• Most files are small**
- **• Most of the space is occupied by the rare big ones**

NITIN AGRAWAL University of Wisconsin, Madison and WILLIAM J. BOLOSKY, JOHN R. DOUCEUR, and JACOB R. LORCH Microsoft Research

A Five-Year Study of File-System Metadata

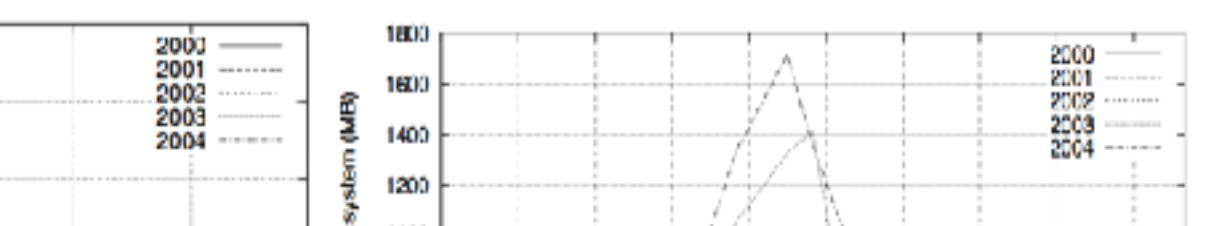

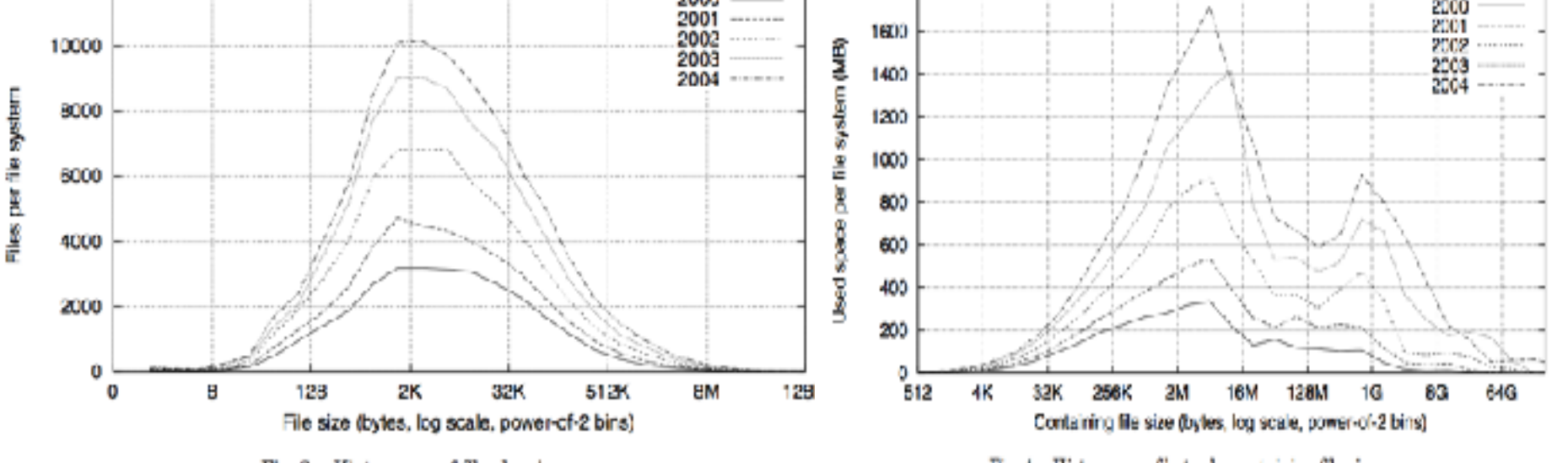

Fig. 2. Histograms of files by size.

Fig. 4. Histograms of bytes by containing file size.

12000

#### **11/4/15 Kubiatowicz CS162 ©UCB Fall 2015 37**

99

A Five-Year Study of File-System Metadata

**• Meet the inode:**

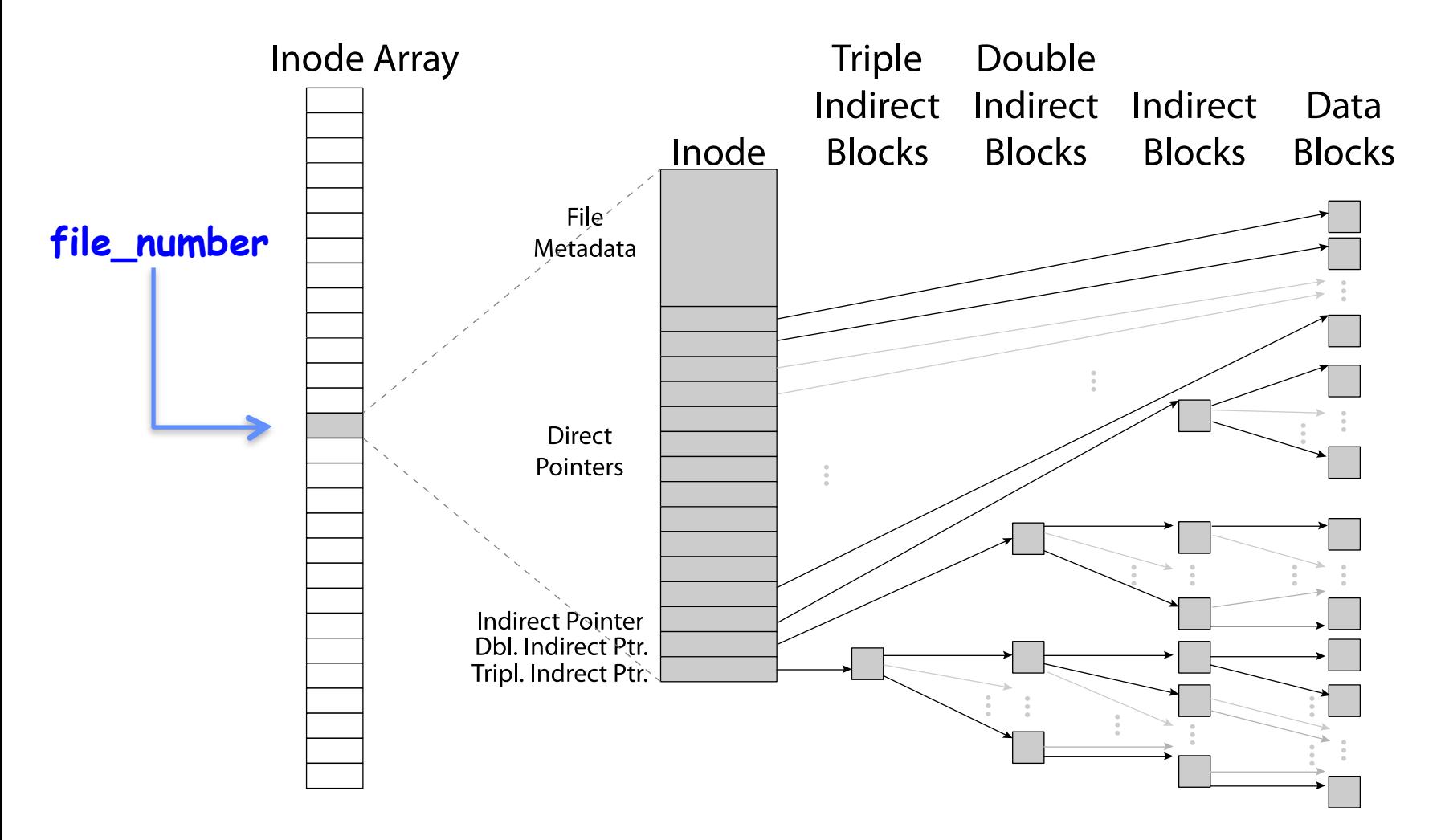

# **Unix File System**

- **• Original inode format appeared in BSD 4.1** 
	- **– Berkeley Standard Distribution Unix**
	- **– Part of Berkeley heritage!**
	- **– Similar structure for Linux Ext2/3**
- **• File Number is index into inode arrays**
- **• Multi-level index structure** 
	- **– Great for little and large files**
	- **– Asymmetric tree with fixed sized blocks**
- **• Metadata associated with the file** 
	- **– Rather than in the directory that points to it**
- **• UNIX FFS: BSD 4.2: Locality Heuristics** 
	- **– Block group placement**
	- **– Reserve space**
- **• Scalable directory structure**

### **An "almost real" file system**

**• Pintos: src/filesys/file.c, inode.c**

```
/* An open file. */struct file
    Ł
                                                                              Data
                                                                        lirect
                             /* File's inode. */
      struct inode *inode;
                            /* Current position. */
      off_t pos;
                                                                        bcks
                                                                              Blocks
      bool deny_write;
                              /* Has file_deny_write() been called? */
    };
   file_numb<sub>/*</sub> In-memory inode. */
              struct inode
                ſ
                 struct list elem elem;
                                                  /* Element in inode list. */
                 block_sector_t sector;
                                                   /* Sector number of disk location. */
                 int open_cnt;
                                                   /* Number of openers. */bool removed;
                                                  /* True if deleted, false otherwise. */
                 int deny_write_cnt;
                                                  /* 0: writes ok, >0: deny writes. */struct inode_disk data;
                                                   /* Inode content. */
                };
                               * On-disk inode.
                            Inc
                                 Must be exactly BLOCK SECTOR SIZE bytes long. */
                            Dh
                           DD<br>Tripstruct inode_disk
                                  block sector t start;
                                                              /* First data sector. */
                                 off t length;
                                                                   /* File size in bytes. */unsigned magic;
                                                                   /* Magic number. */
                                  uint32 t unused[125];
                                                                   /* Not used. */};
11/4/15 Kubiatowicz CS162 ©UCB Fall 2015 40
```
**• Inode metadata**

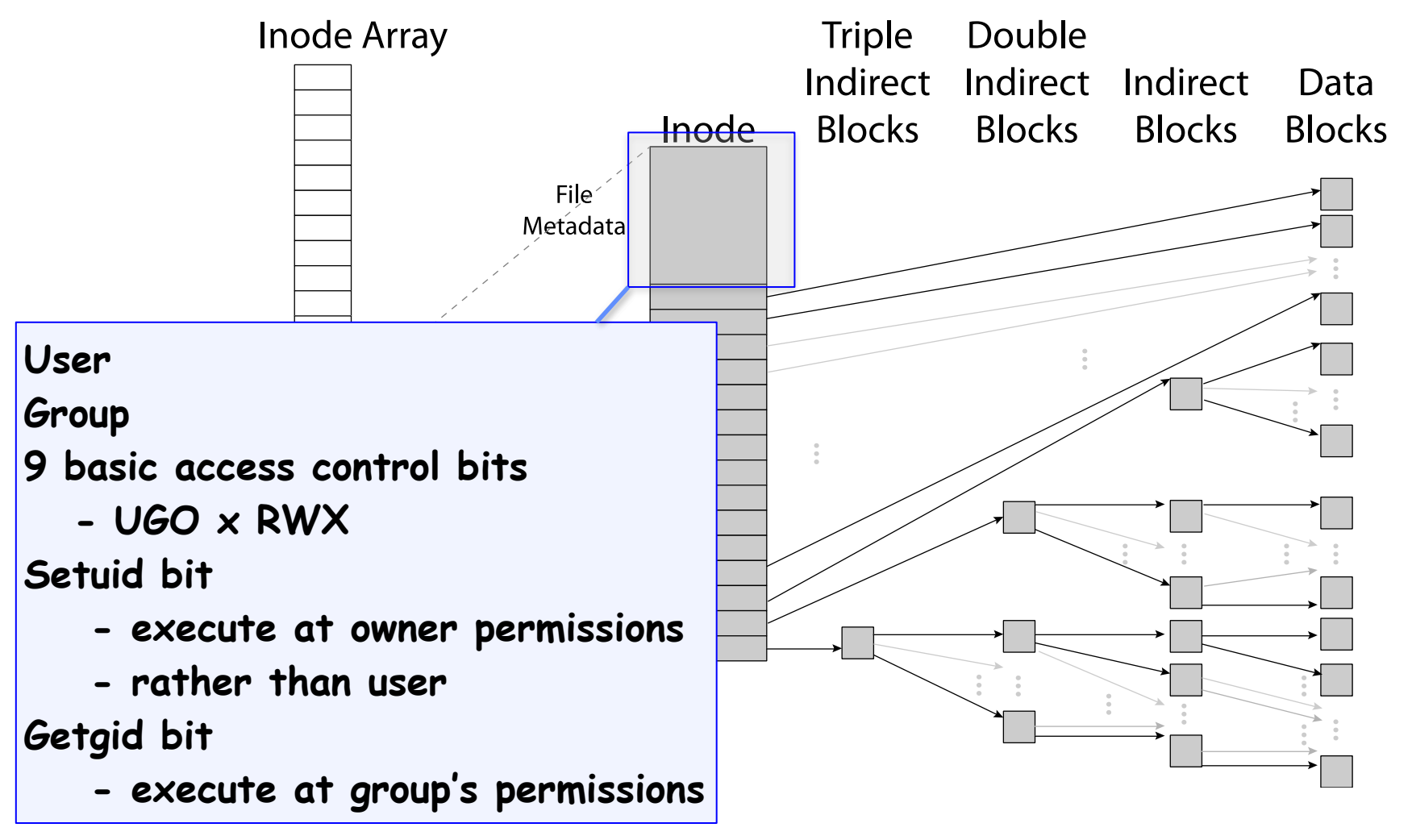

# **• Small files: 12 pointers direct to data blocks**

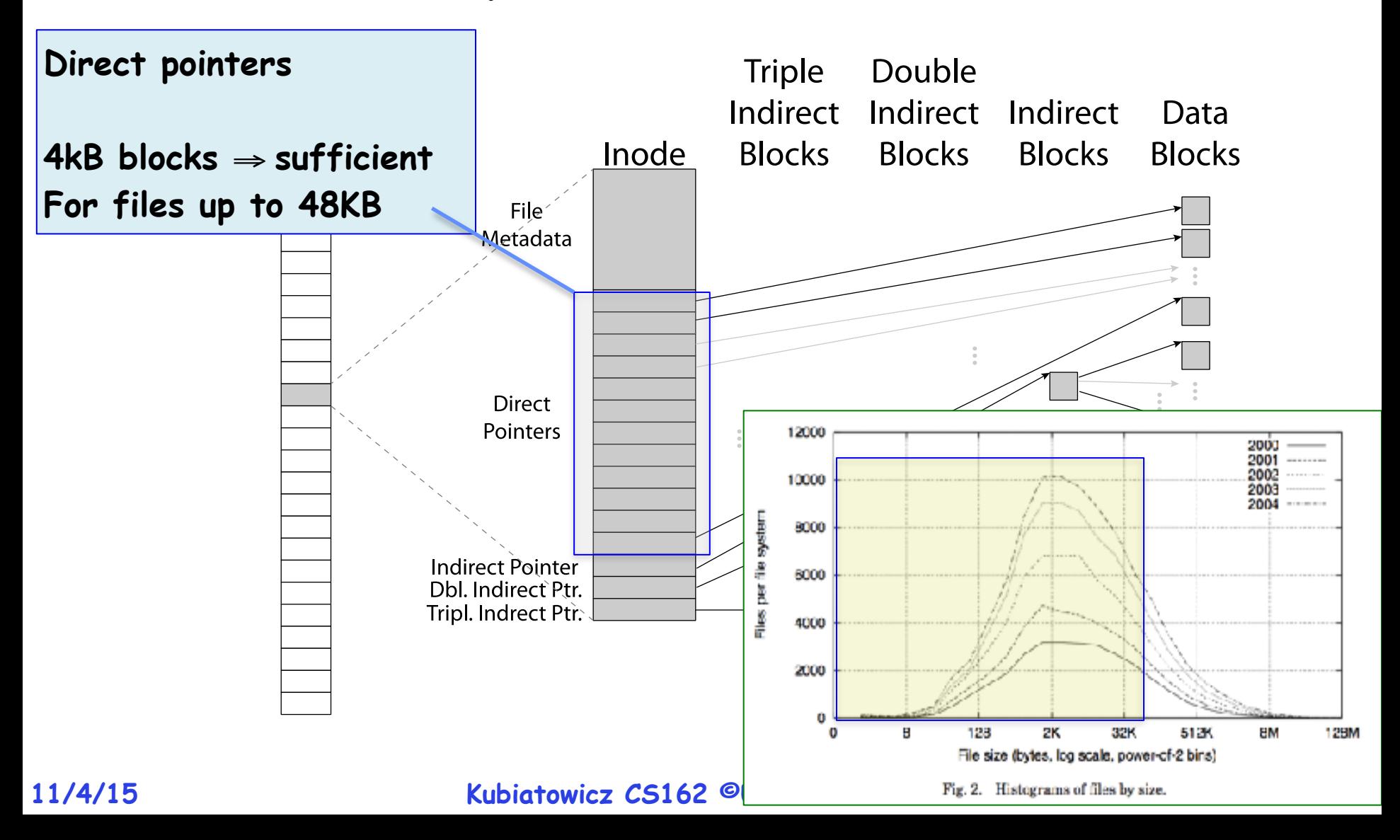

## **Data Storage**

**• Large files: 1,2,3 level indirect pointers**

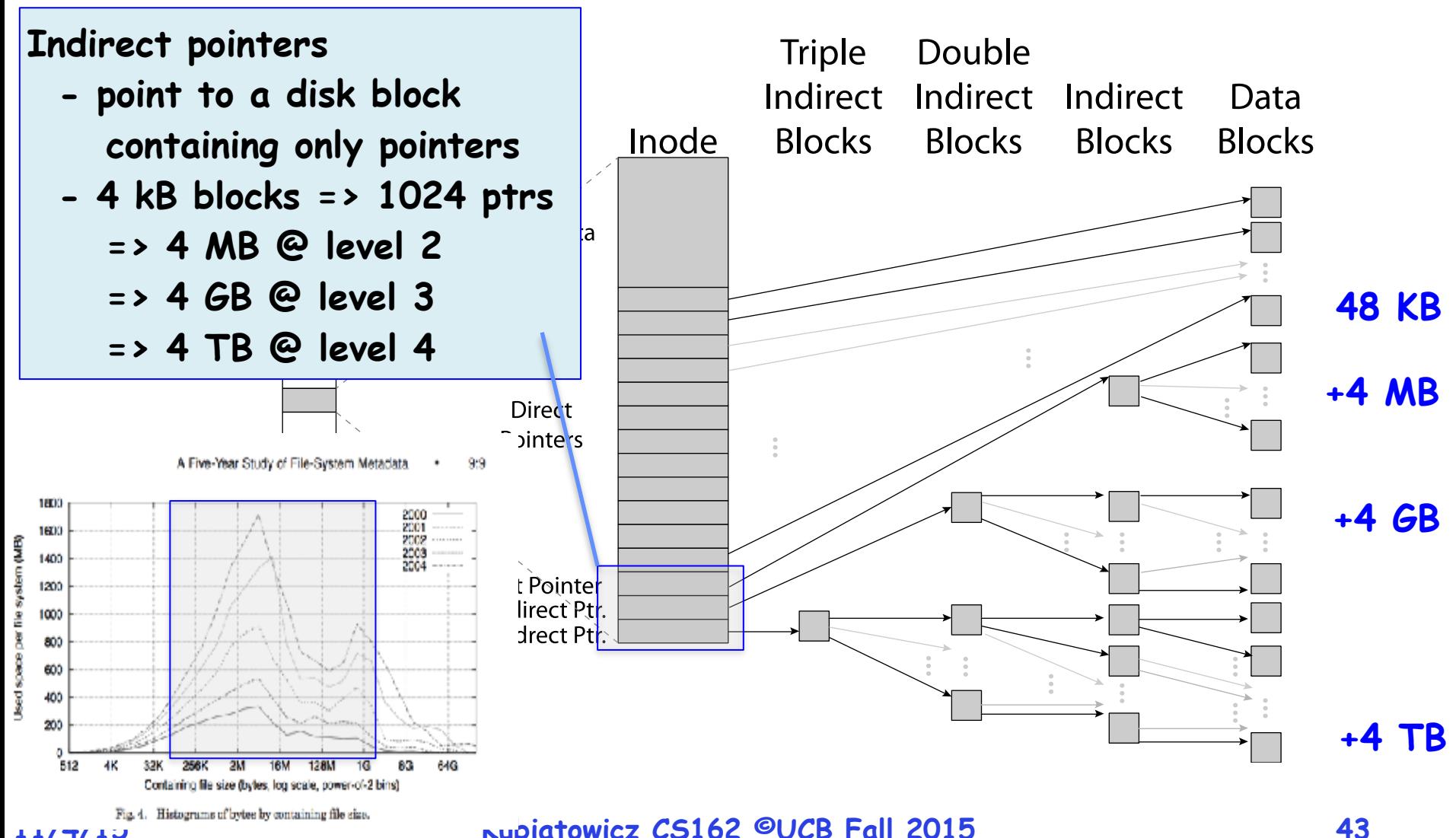

- **• In early UNIX and DOS/Windows' FAT file system, headers stored in special array in outermost cylinders** 
	- **– Header not stored anywhere near the data blocks. To read a small file, seek to get header, seek back to data.**
	- **– Fixed size, set when disk is formatted. At formatting time, a fixed number of inodes were created (They were each given a unique number, called an "inumber")**
- **• Later versions of UNIX moved the header information to be closer to the data blocks** 
	- **– Often, inode for file stored in same "cylinder group" as parent directory of the file (makes an ls of that directory run fast).**

**– Pros:** 

- **» UNIX BSD 4.2 puts a portion of the file header array on each of many cylinders. For small directories, can fit all data, file headers, etc. in same cylinder** ⇒ **no seeks!**
- **» File headers much smaller than whole block (a few hundred bytes), so multiple headers fetched from disk at same time**
- **» Reliability: whatever happens to the disk, you can find many of the files (even if directories disconnected)**
- **– Part of the Fast File System (FFS)**

**» General optimization to avoid seeks**

# **4.2 BSD Locality: Block Groups**

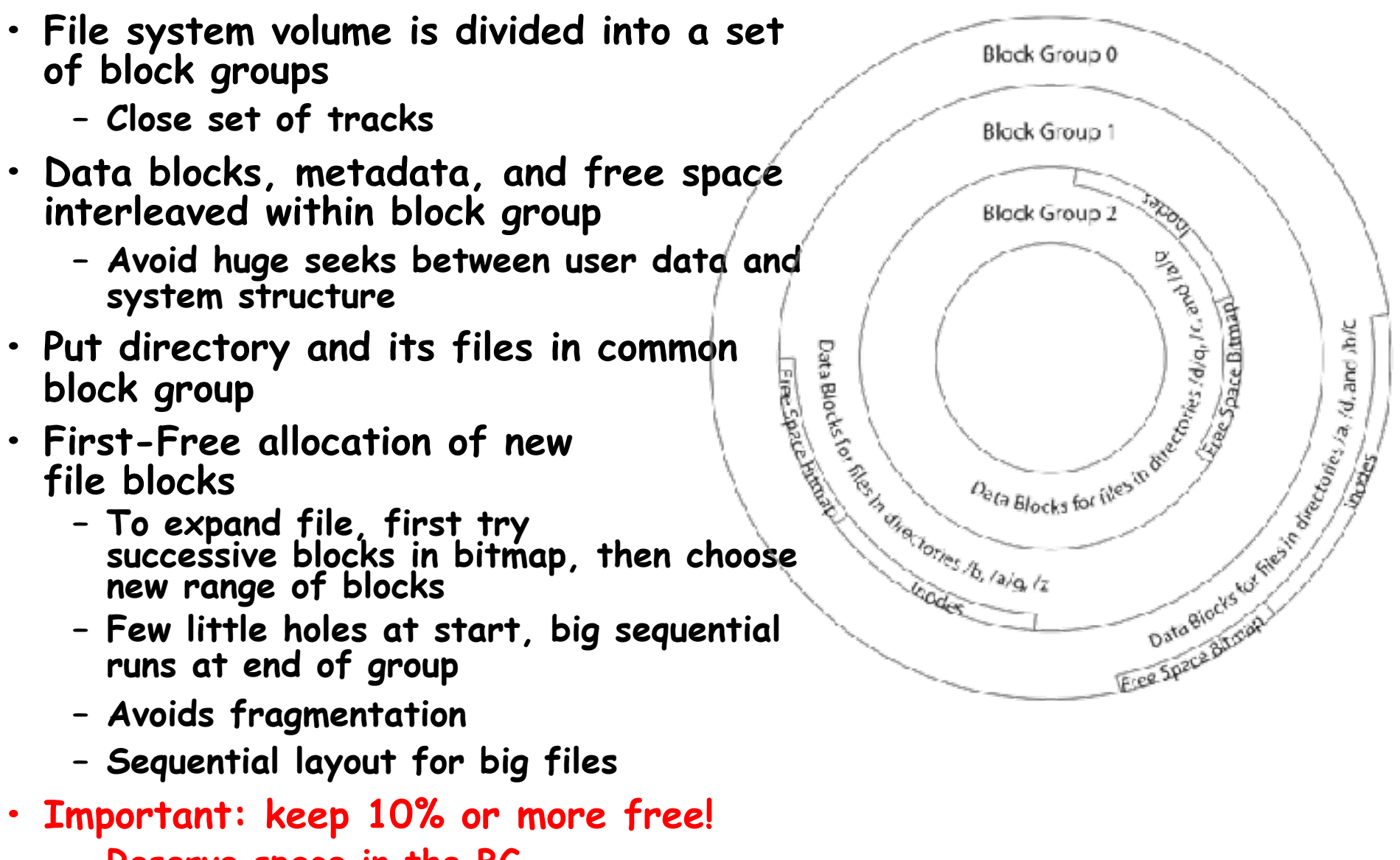

**– Reserve space in the BG**

**11/4/15 Kubiatowicz CS162 ©UCB Fall 2015 46**

- **• File System:**
	- **– Transforms blocks into Files and Directories**
	- **– Optimize for size, access and usage patterns**
	- **– Maximize sequential access, allow efficient random access**
	- **– Projects the OS protection and security regime (UGO vs ACL)**
- **• File defined by header, called "inode"**
- **• Naming: act of translating from user-visible names to actual system resources**
	- **– Directories used for naming for local file systems**
	- **– Linked or tree structure stored in files**
- **• Multilevel Indexed Scheme**
	- **– inode contains file info, direct pointers to blocks, indirect blocks, doubly indirect, etc..**
	- **– NTFS uses variable extents, rather than fixed blocks, and tiny files data is in the header**
- **• 4.2 BSD Multilevel index files**
	- **– Inode contains pointers to actual blocks, indirect blocks, double indirect blocks, etc.**

11/4/15 free blocks, rotational Optimization<sub>CB Fall</sub> 2015 **– Optimizations for sequential access: start new files in open ranges of**